## **Informasjon**

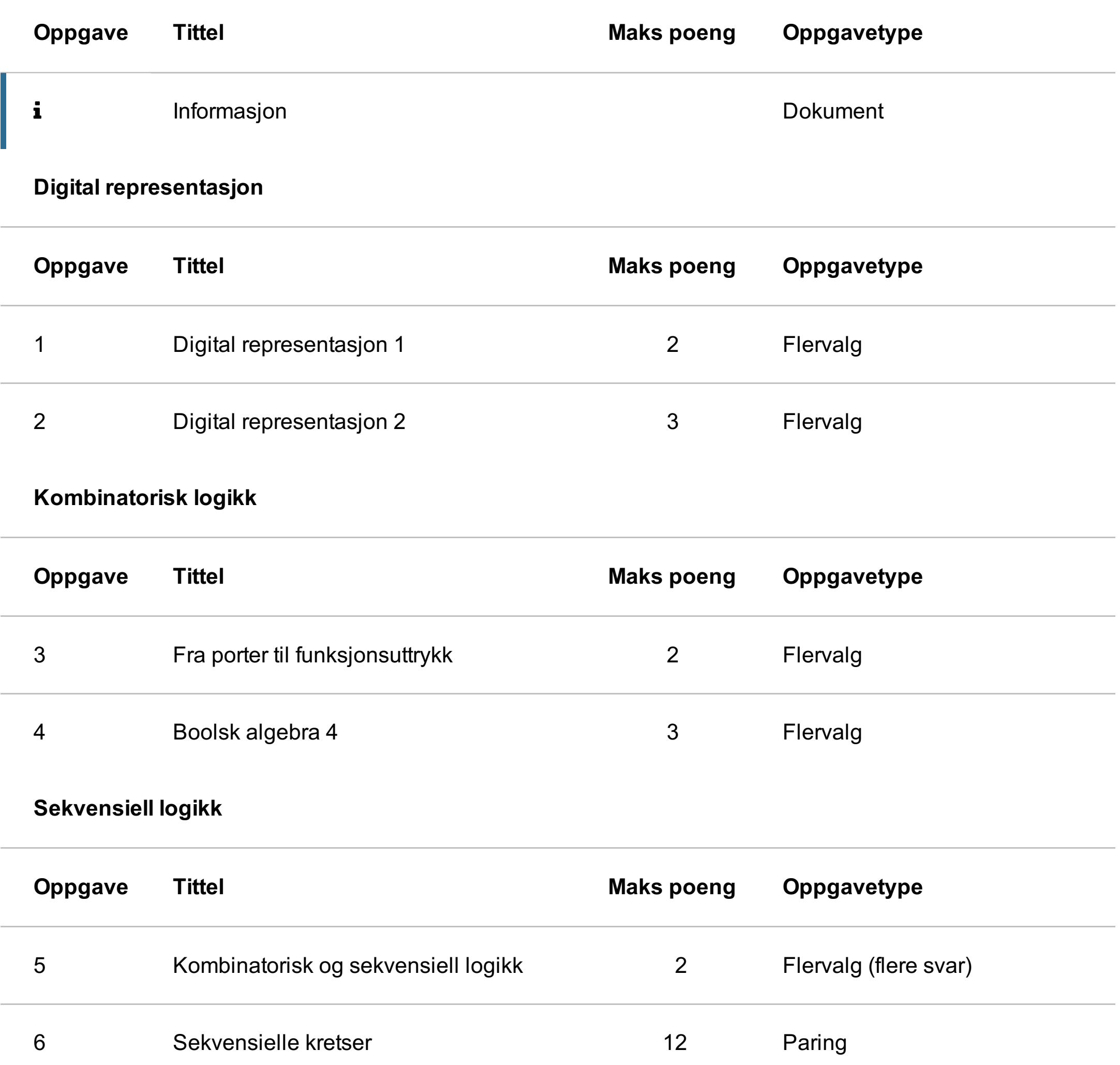

## **Digital design**

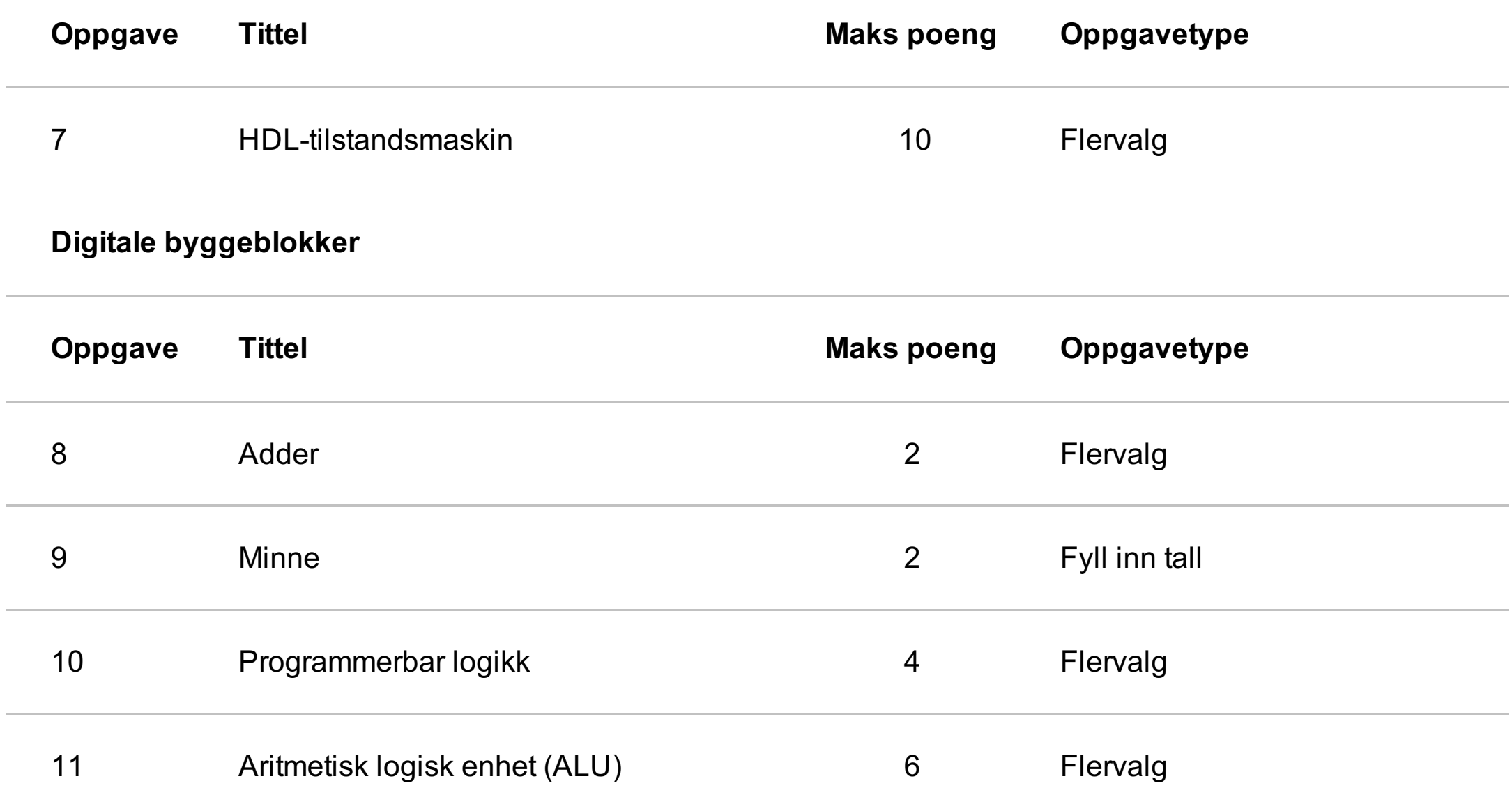

## **Arkitektur**

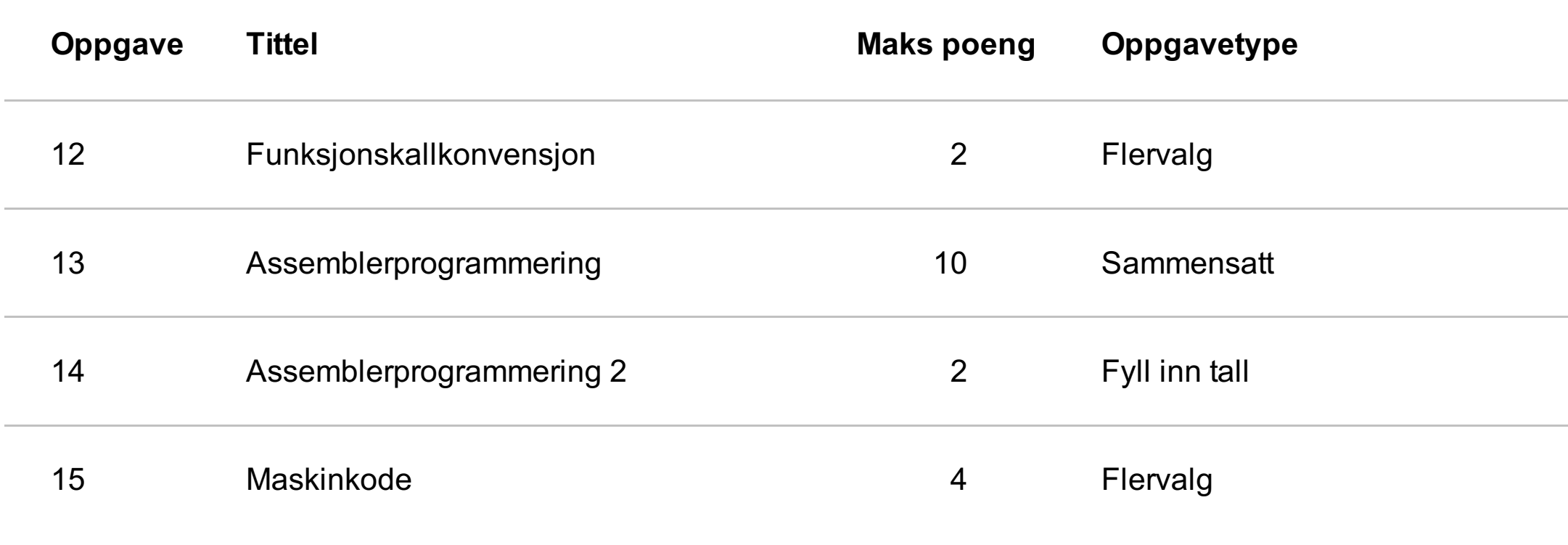

## **Mikroarkitektur**

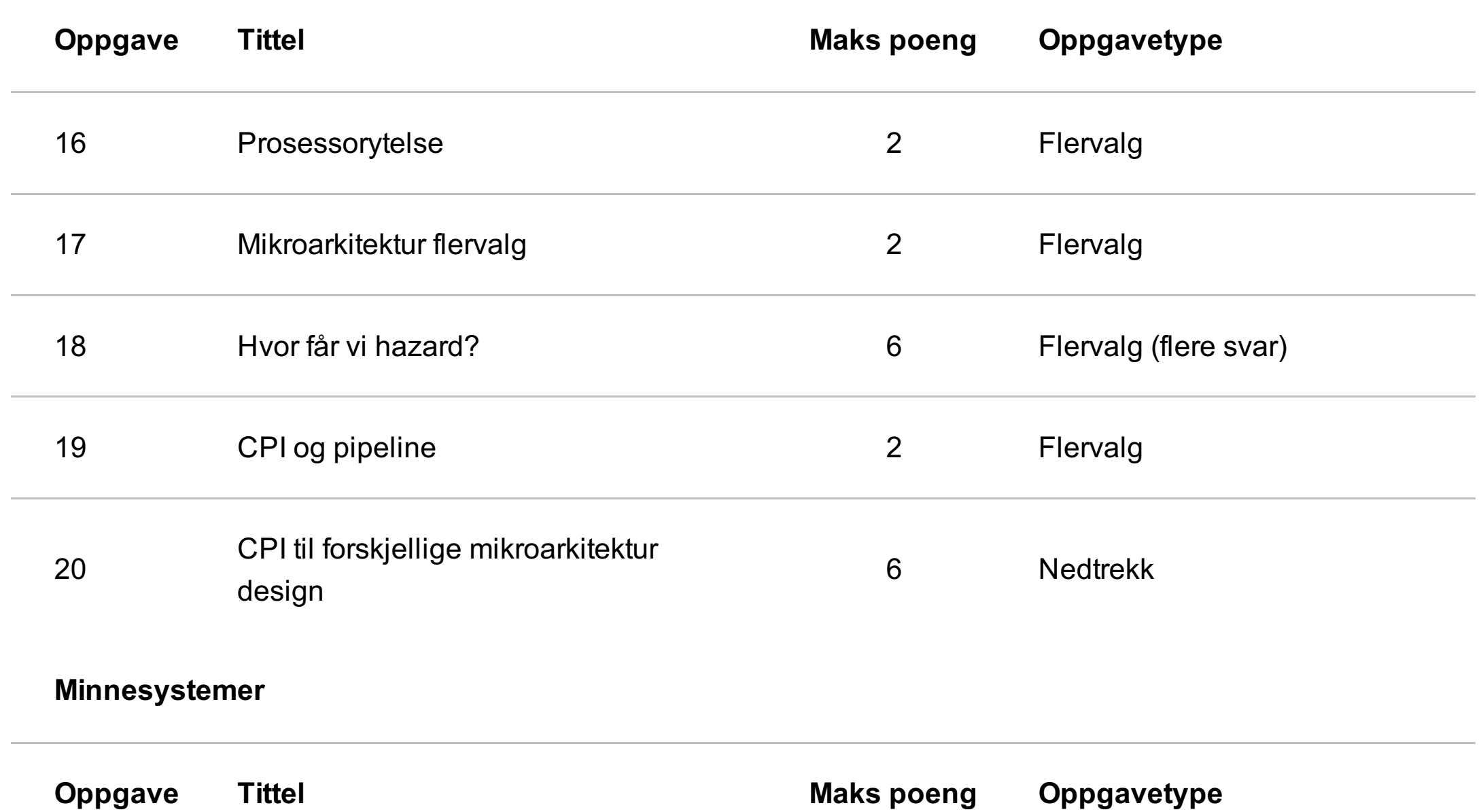

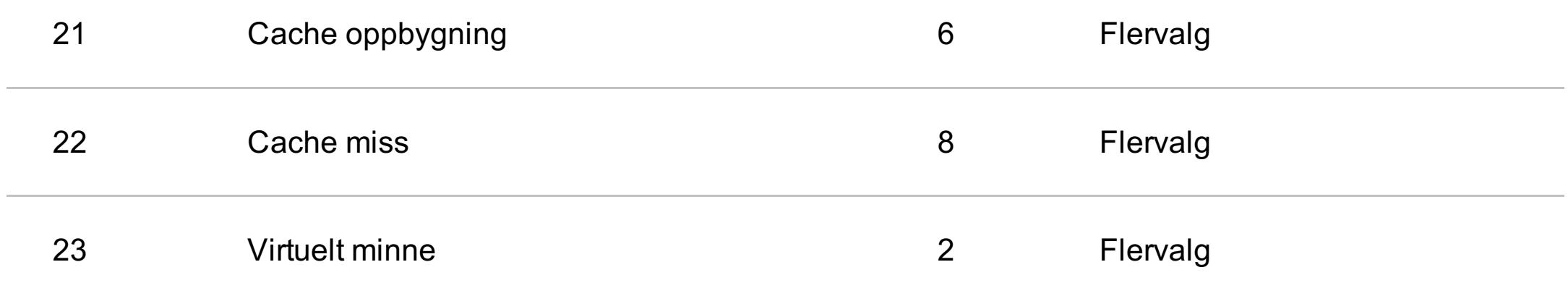

#### $\mathbf{i}$ **Informasjon**

Eksamen IN2060 - Digitalteknikk og datamaskinarkitektur Eksamensdag: 26. november kl 14:30 Tid for eksamen: 4 timer

Hjelpemidler: Ingen

#### **Om oppgavene**

Oppgavesettet består av forskjellige typer oppgaver, både oppgaver der du skal taste inn tall og forskjellige typer flervalgsoppgaver. Noen oppgaver kan ha vedlegg som er vesentlige for å løse oppgaven.

Pass derfor på å sjekke at du har lest og besvart hele oppgaven for hver oppgave, og benytt gjerne rullefeltene (scrollbarene) til henholdsvis vedlegg og oppgave for å kontrollere at du har fått med deg alt. Vedleggene kan forstørres fra topplinjen.

Flervalgsoppgaver med radioknapper kan endres, men ikke skrus av når du har valgt alternativ. Oppgaver med mer enn ett riktig svar har avkrysningsbokser der man kan fylle inn inntil det antall svar som er riktig. Det er ikke mulig å krysse av flere svar enn det som er riktig.

#### **Om poeng i dette eksamenssettet**

I dette oppgavesettet er det mulig å oppnå 100 poeng totalt. Poengene for hver oppgave er oppgitt på oversiktssiden for å angi vektingen av hver oppgave slik at du kan disponere tiden. Det blir ikke gitt trekk for feil avkrysning.

Lykke til!

## **<sup>1</sup> Digital representasjon 1**

## **Digital representasjon**

Gjør om desimaltallet (54) $_{10}$  til et 8 bits binærtall.

- <sup>O</sup> 00100100
- 00101110
- 00110110
- Ingen av alternativene er korrekte.
- 00111010

**Velg ett alternativ**

# **<sup>2</sup> Digital representasjon 2**

## **Digital representasjon**

Gjør om desimaltallet (-21)<sub>10</sub> til et 8 bits binærtall på 2'ers kompliment form.

**Velg ett alternativ**

- 11101011
- 11011001
- 00011011
- Ingen av alternativene er korrekte.
- 01011001

# **<sup>3</sup> Fra porter til funksjonsuttrykk**

Hvilket funksjonsuttrykk gjenspeiler portimplementasjonen under?

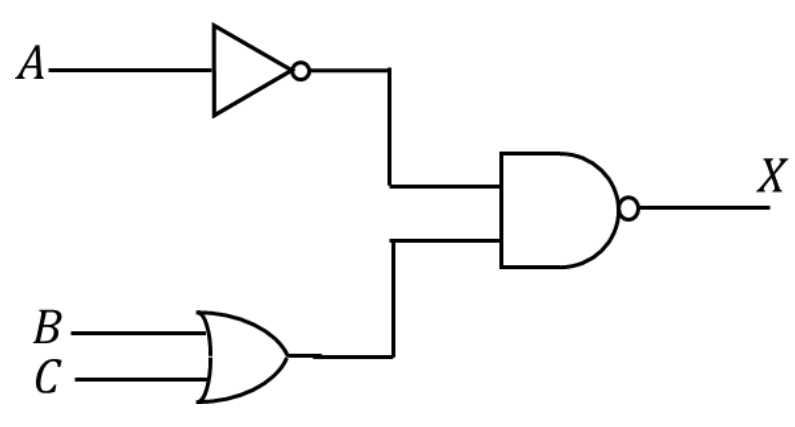

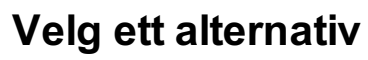

- $\bigcirc$   $X = A + (BC)'$
- $\bullet X = A'(B+C)$
- $X = (A'(B+C))'$
- **Ingen av alternativene er korrekte.**
- $\bigcirc X = (A' + BC)'$

# **<sup>4</sup> Boolsk algebra 4**

Forenkle følgende utrykk maksimalt  $F = (A + B)(A + C)$ **Velg ett alternativ**

 $CF = AC + B$ 

 $CF = B + C$ 

 $C$   $F = A + BC$ 

 $\circ$  F = A(B+C)

 $\circ$  F = (A+B)C

## **<sup>5</sup> Kombinatorisk og sekvensiell logikk**

- Utgangen til kombinatorisk logikk er kun et resultat av nåværende innganger.
- Utgangen til kombinatorisk logikk kan kun forandre verdi på positiv eller negativ klokkeflanke.
- Sekvensiell logikk har tilbakekoblinger.
- Utgangen til sekvensiell logikk er et resultat av nåværende og tidligere innganger.
- Kombinatorisk logikk kan inneholde minnelementer.
- Sekvensiell logikk husker tidligere verdier.

Hvilke to utsagn om kombinatorisk og sekvensiell logikk er **feil**? **Velg de to alternativene som er gale.**

## **<sup>6</sup> Sekvensielle kretser**

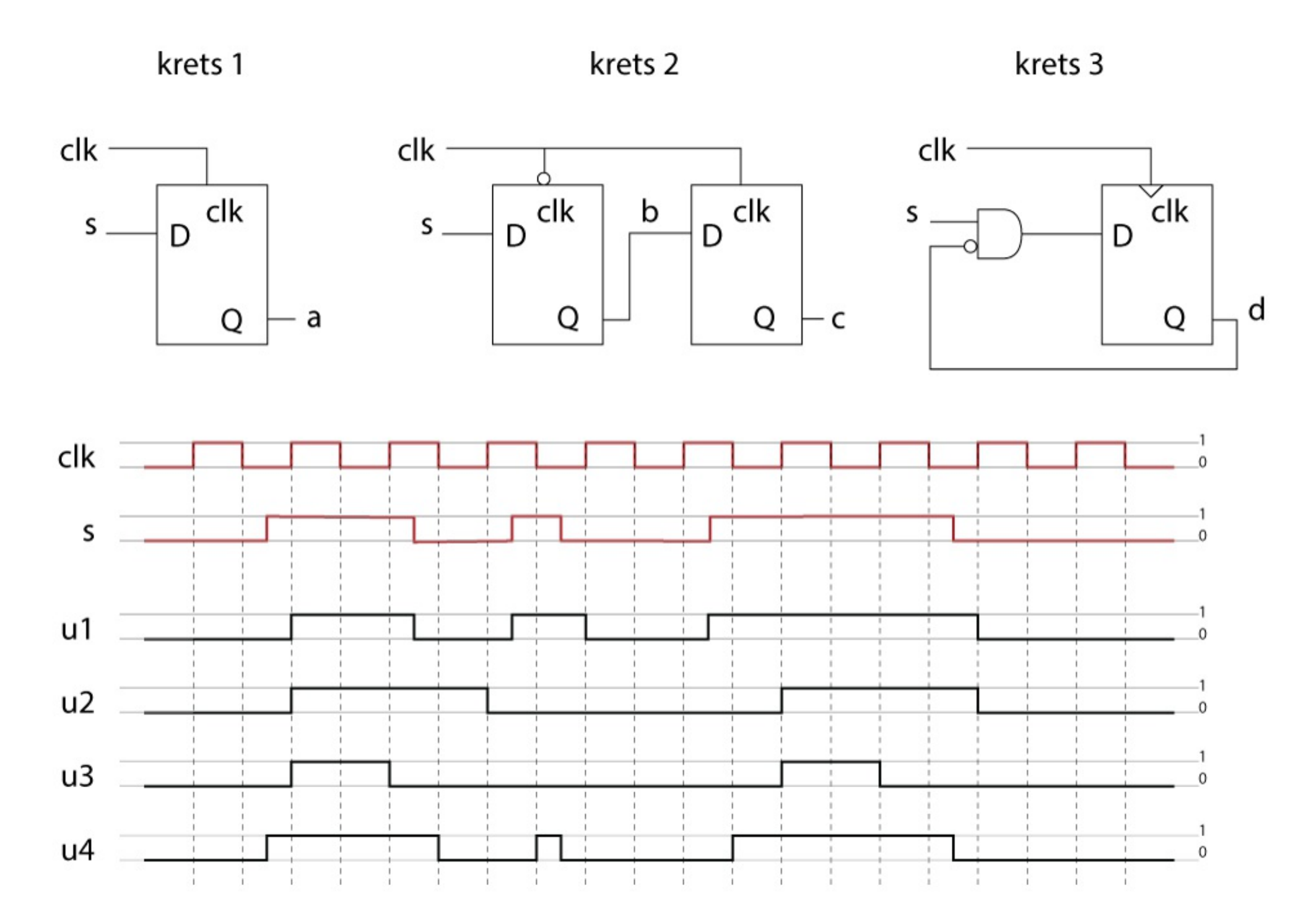

Hver av de tre kretsene over tar inn klokkesignalet clk og inngangsignalet s, som vist i figuren. Anta at a, b, c og d har startverdien 0. Finn ut hvilke av tidsforløpene u1, u2, u3 og u4, som tilsvarer tidsforløpene til signalene a, b, c og d. Du skal ikke ta hensyn til portforsinkelse. **Hint: Merk forskjellen på latcher og flippflopper i illustrasjonen.**

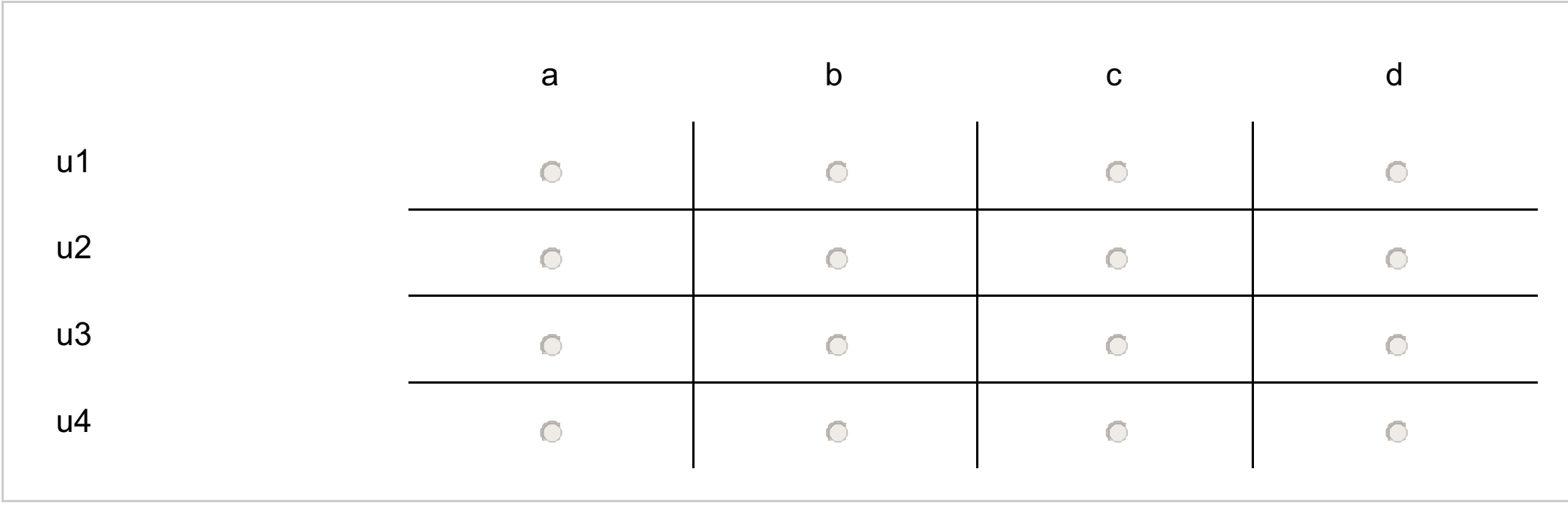

## **<sup>7</sup> HDL-tilstandsmaskin**

Du har fått til oppdrag å programmere HDL til en digitalt kontrollert nøtteknekker.

Rent fysisk styrer du en magnetisk aktuator med ett signal som når det er aktivt (digital '1') vil trykke nøtteknekkeren sammen slik at nøtten knekkes.

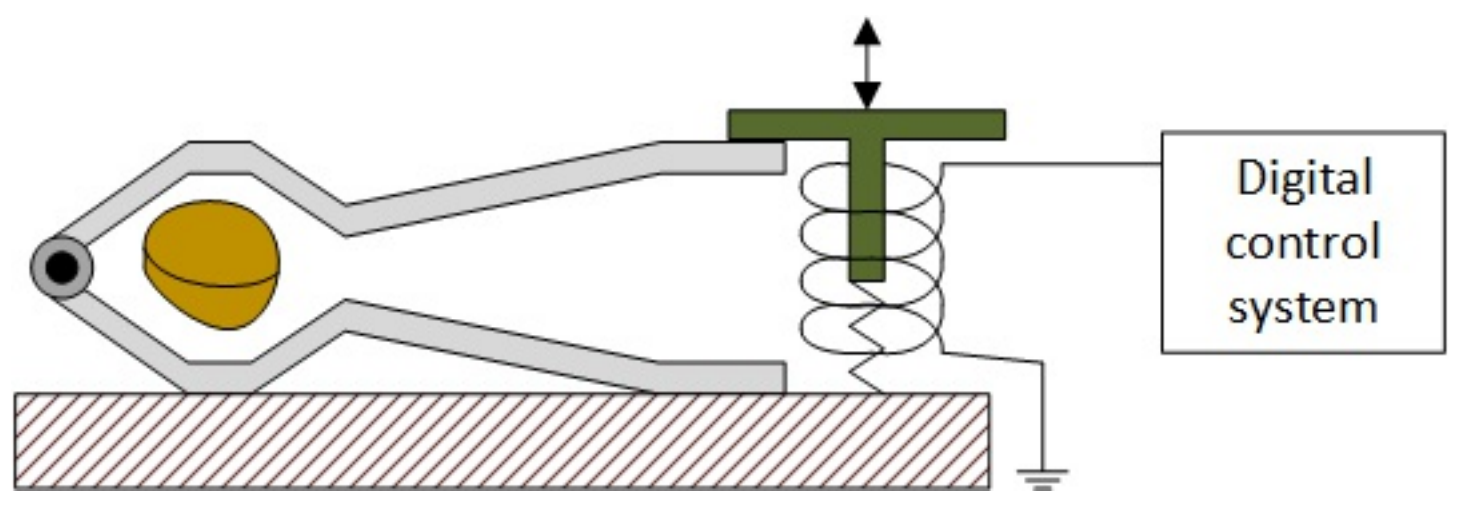

*Figur 1: Nøtteknekker system*

Vi skal bare gi ett kort signal for å aktivere nøtteknekkeren når man trykker knappen. Den skal ikke holdes nede og trekke mer strøm enn nødvendig. Derfor skal kontrollsystemet implementeres med en tilstandsmaskin.

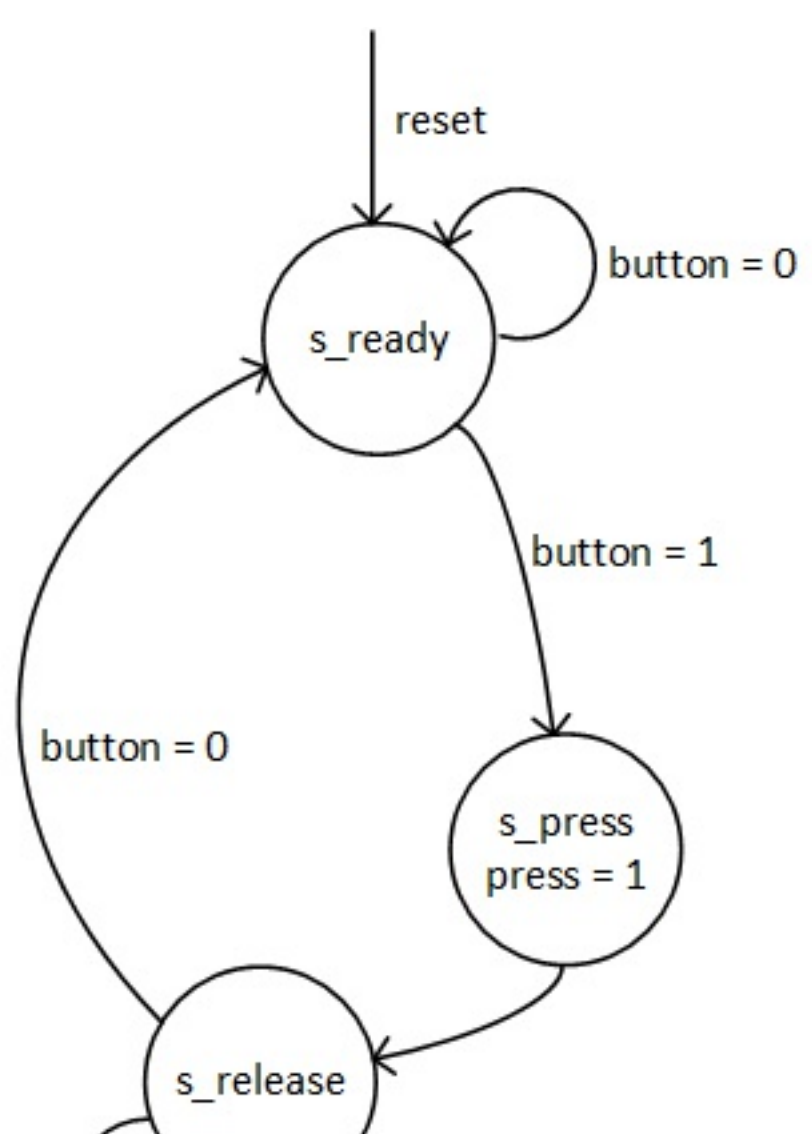

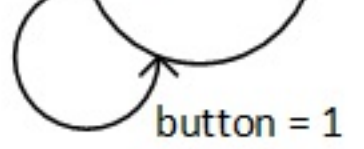

*Figur 2: Diagram tilstandsmaskin.*

Den digitale kretsen har et klokkesignal (clk) og et resetsignal (reset) i tillegg knappesignalet (button), og styringssignalet "press".

I denne oppgaven skal du velge alternativer slik at du til sammen får en kode som implementerer tilstandsmaskinen i Figur 2.

Oppgavealternativene med følgekode er i pdf-dokumentet som er lagt ved oppgaven. For hvert spørsmål er det 5 alternativer (A1- A5), hvorav kun ett hører til der det står **<alternativ>**. De alternativene som ikke er riktige har en eller annen form for feil, enten ved at de ikke passer til designet, eller dysfunksjonell kode (*ikke enkelttegn*).

*Vær obs på at rekkefølgen alternativene er stilt opp i er tilfeldig!*

**Entitet**

#### **Velg ett alternativ**

## **Klokket prosess Velg ett alternativ**

## **Tilstandsmaskin Velg ett alternativ**

## **Kombinatorisk output Velg ett alternativ**

### **Antall flippflopper**

Tilstandsmaskiner kan kodes på forskjellige måter ut i fra hva de skal brukes til. Ønsker man feilsjekking av tilstander kan det være praktisk å ha én flippflopp for hver tilstand, såkalt "one-hot encoding", ellers kan man benytte gray-kode der bare ett register skifter ved gyldig overgang mellom to tilstander. Hvis man ønsker å bruke færrest mulig lagringselementer kan man ha binærkoding av tilstandene til flippfloppene.

*Hva er det minste antall flippflopper som kan brukes for å implementere tilstandsmaskinen i denne oppgaven?* **Velg ett alternativ**

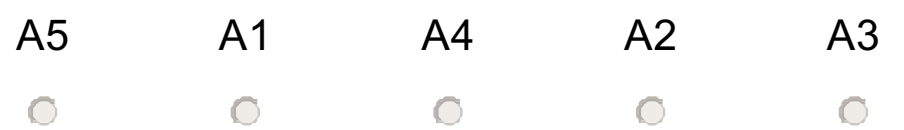

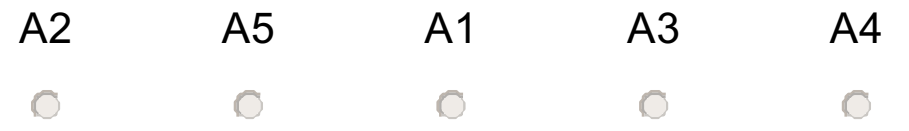

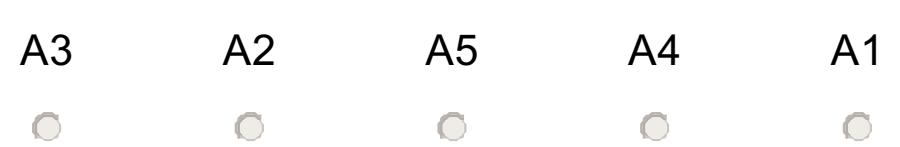

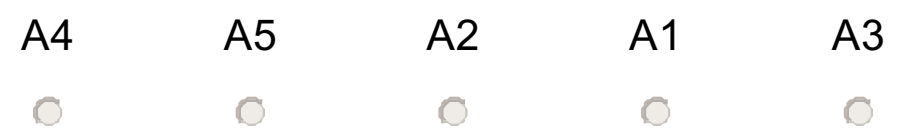

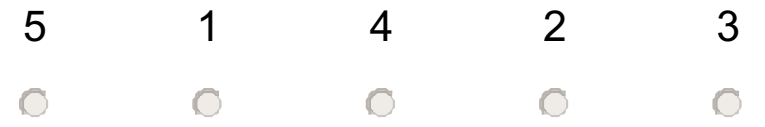

## **<sup>8</sup> Adder**

Under følger fem påstander om fulladdere. Vi forutsetter at antall bit er 32 bit eller mer. Fire av utsagnene stemmer, ett stemmer ikke.

Hvilket utsagn er *stemmer ikke*?

## **Velg det alternativet som er galt**

For en prefiksadder er propageringstiden på formen:

K1 + K2log<sub>2</sub>(antall bit)

*(Der K1 og K2 er konstanter)*

- En carry-lookahead adder vil normalt være raskere enn en ripple-carry-adder
- Ripple-carry adder trenger færre porter enn carry-lookahead og prefiks-adder

For en carry-lookahead er propageringstiden på formen:

K1 + K2log<sub>2</sub>(antall bit)

*(Der K1 og K2 er konstanter)*

En prefiksadder vil normalt være raskere enn en ripple-carry-adder

## **<sup>9</sup> Minne**

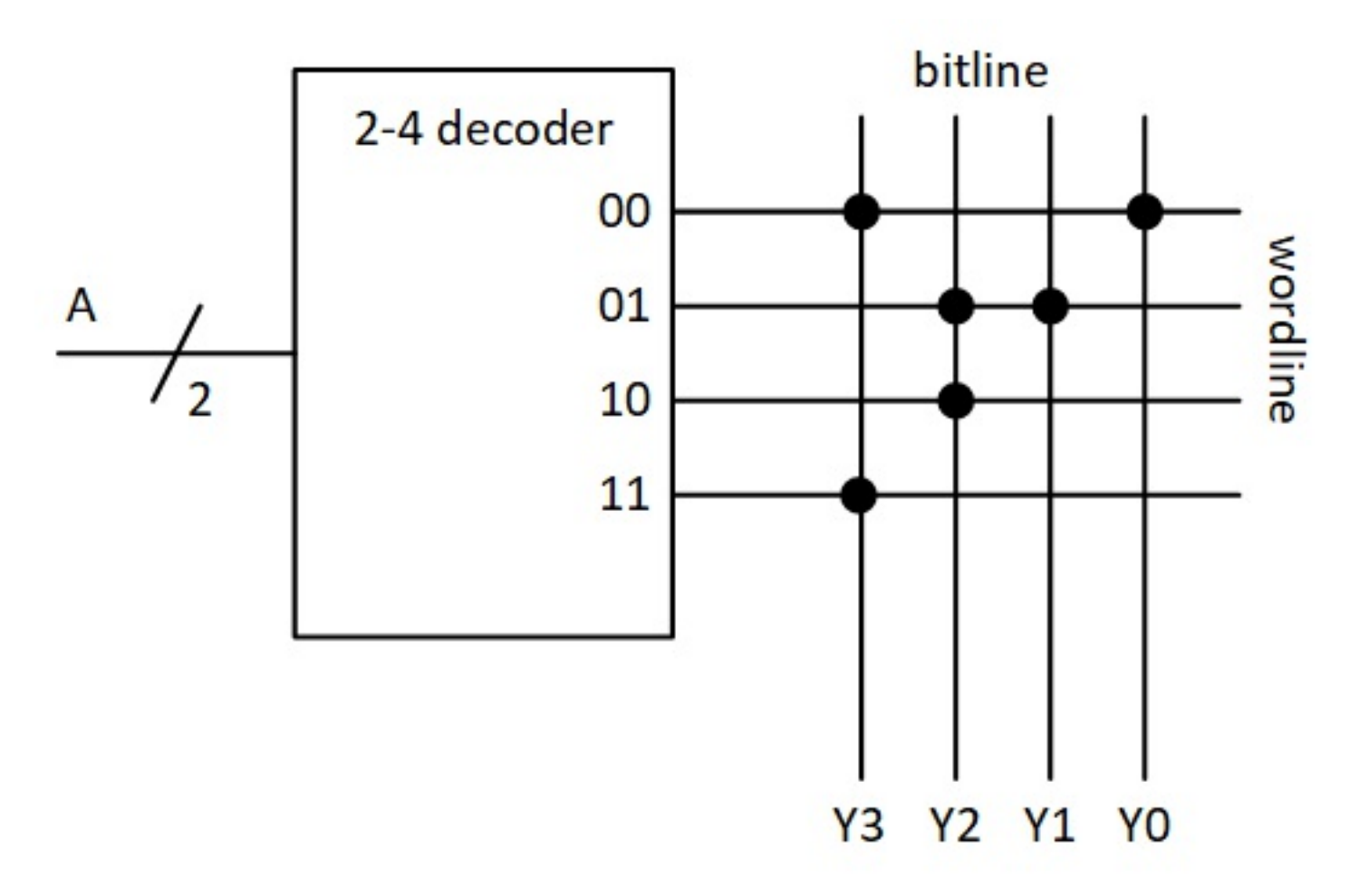

Vi har et ROM minne lik den som er gitt på figuren over. Hver dott representerer logisk '1'.

Hva blir verdien på Y om adressen (a) er 1? Skriv tallet på vanlig form **(heltall, base 10)**: .

## **<sup>10</sup> Programmerbar logikk**

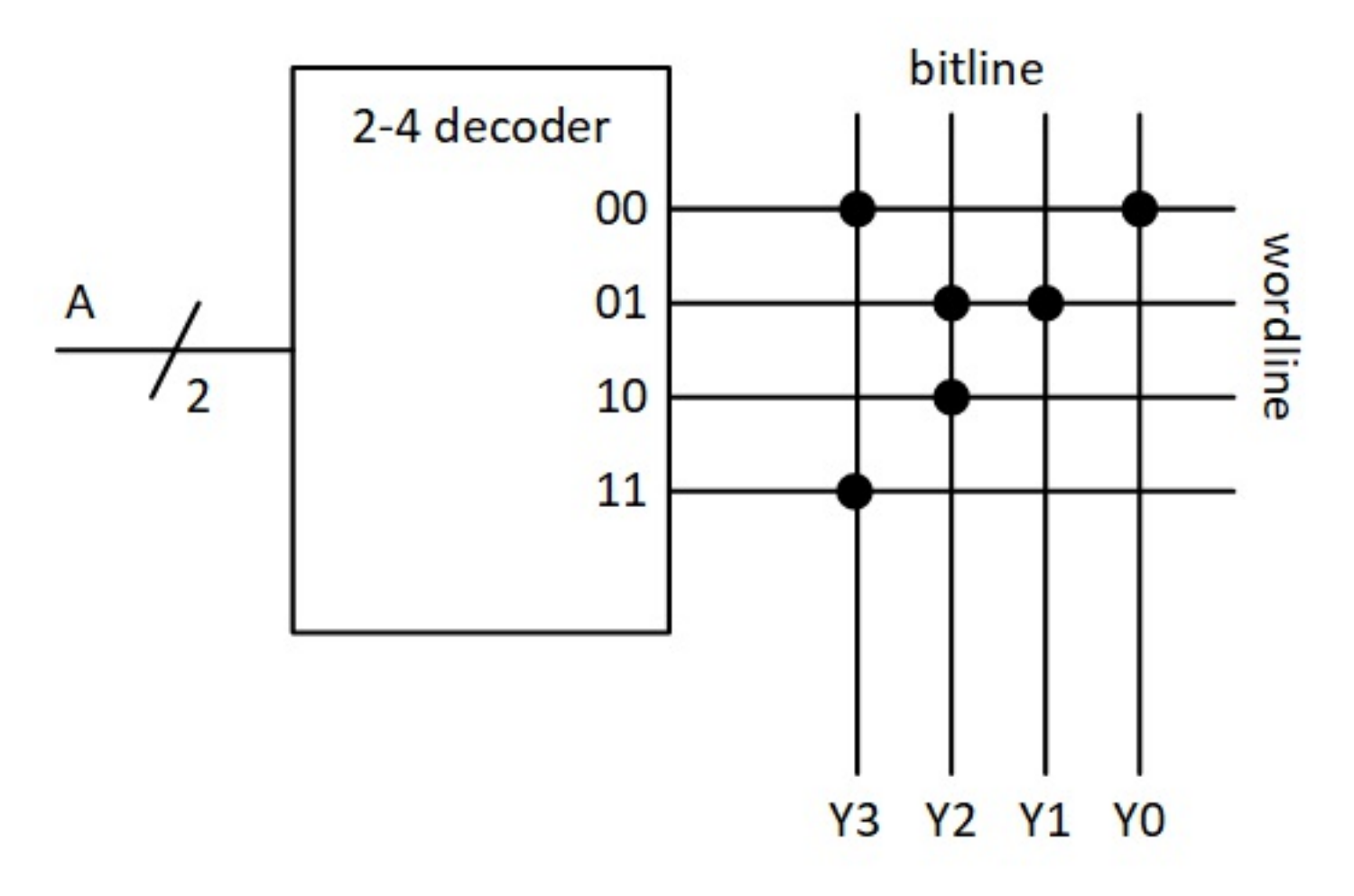

En ROM eller oppslagstabell (LUT - look up table) kan brukes både som minne og til å lage logiske funksjoner.

- (A0 or A1) and ('A0 or A1) and (A1 or 'A1) and ('A0 or 'A1)
- ingen av de øvrige alternativene
- (A0 and A1) or ('A0 and A1) or (A0 and 'A1) or ('A0 and 'A1)
- A0 and A1
- $\bigcirc$  '(A0 and A1)

Hvilken logisk funksjon gir Y0? **Velg ett alternativ**

Hvilket utsagn er logisk korrekt: **Velg ett alternativ**

 $\circ$  Y3 and Y0 = Y1 or Y2

 $Y3 = Y2$ 

 $\bullet$  Y3 = A0 xor A1

 $O$  Y0 or Y1 = A0 or A1

 $\circ$  Y3 and Y2 = 1

# **<sup>11</sup> Aritmetisk logisk enhet (ALU)**

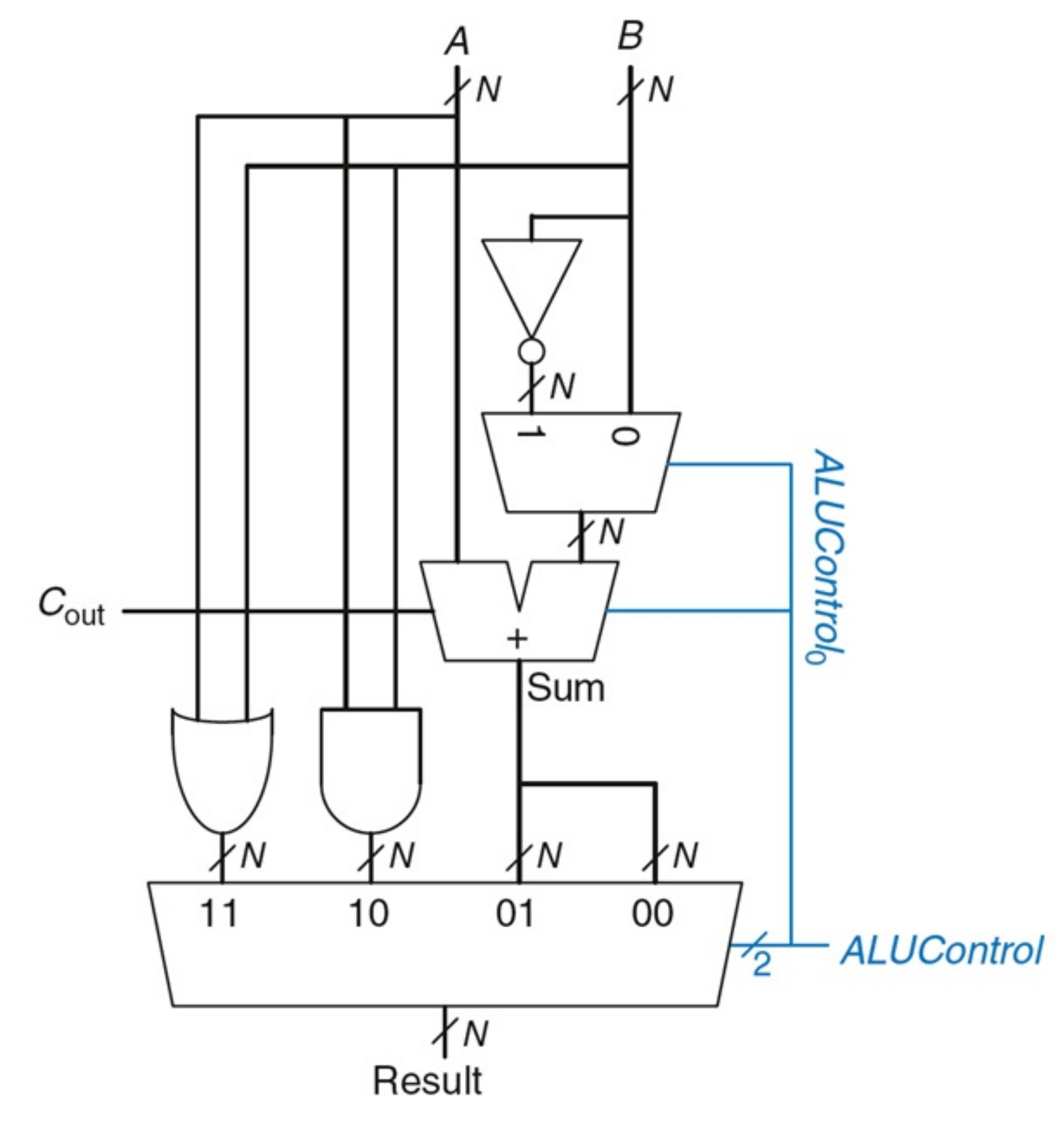

Vi har en ALU som vist på figuren over.

Vi setter  $A = 0x0A55$  og  $B = 0x05AA$ 

Hva blir Resultatet («Result) når vi setter ALUcontrol(1 downto 0) til...

a) "10"

## **Velg ett alternativ**

## b) "01" **Velg ett alternativ**

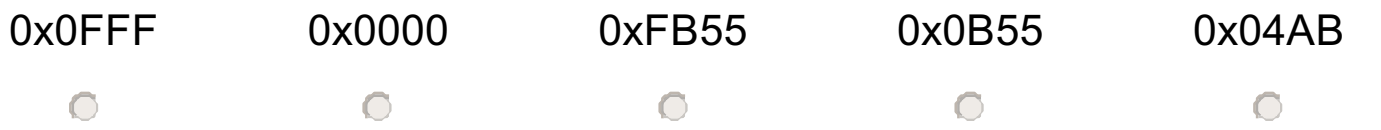

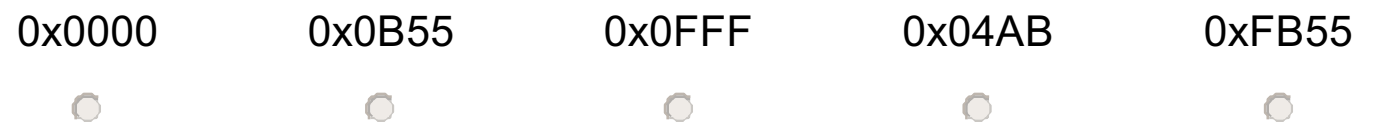

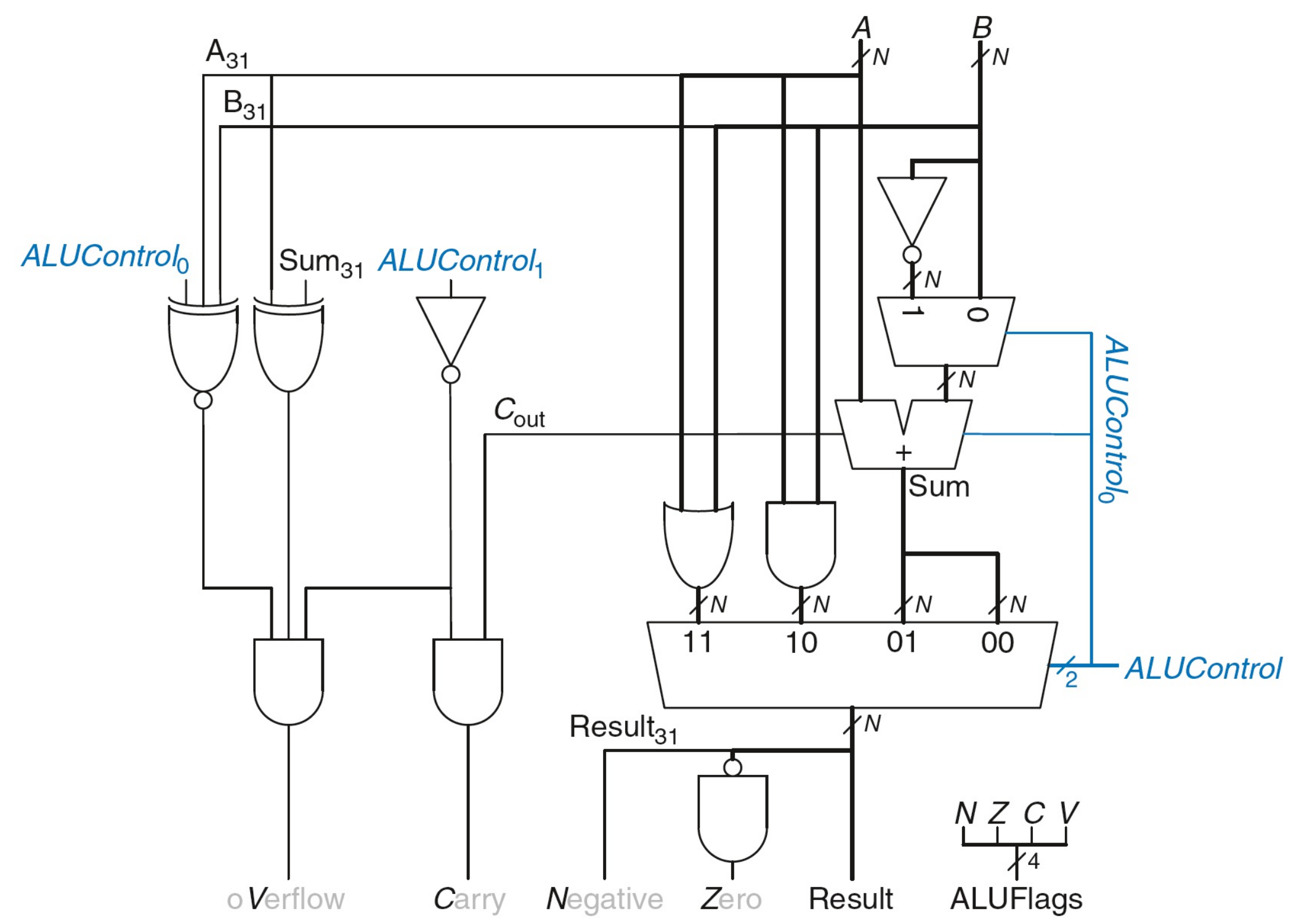

Figuren over viser en ALU med kontrollflagg

c) Vi gjør samme operasjon som i a). Hvilke(t) flagg blir satt:

## **Velg ett alternativ**

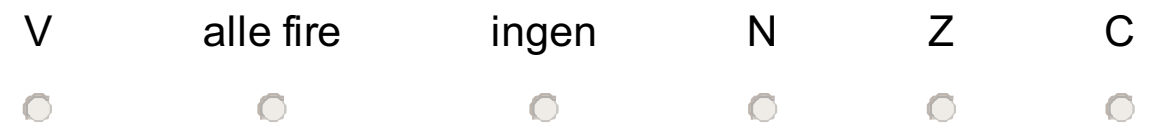

# **<sup>12</sup> Funksjonskallkonvensjon**

Anta at vi, før et funksjonskall på en ARMv4/ARMv7 prosessor, ønsker å beholde verdiene som ligger i R0-R3, hvem er det som har ansvar for å lagre disse verdiene slik at de ikke blir overskrevet? **Velg ett alternativ**

- O Den som kaller ('Caller')
- Den som blir kalt ('Callee')
- Prosessoren gjør det for oss
- Operativsystemet gjøre det for oss
- Det er ikke nødvendig

# **<sup>13</sup> Assemblerprogrammering**

Vi ønsker å oversette følgende program til ARM assembler. Du kan anta at '*g*' ligger i '*R0*' og '*h*' ligger i '*R1*'. Vi antar videre at det eksisterer 'labels' vi kan bruke i hoppinstruksjoner.

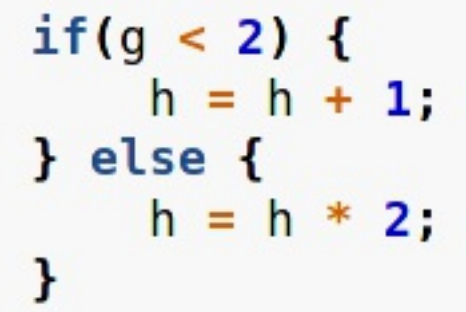

**Velg fra nedtrekslistene under for å oversette programmet:**

BEGIN:

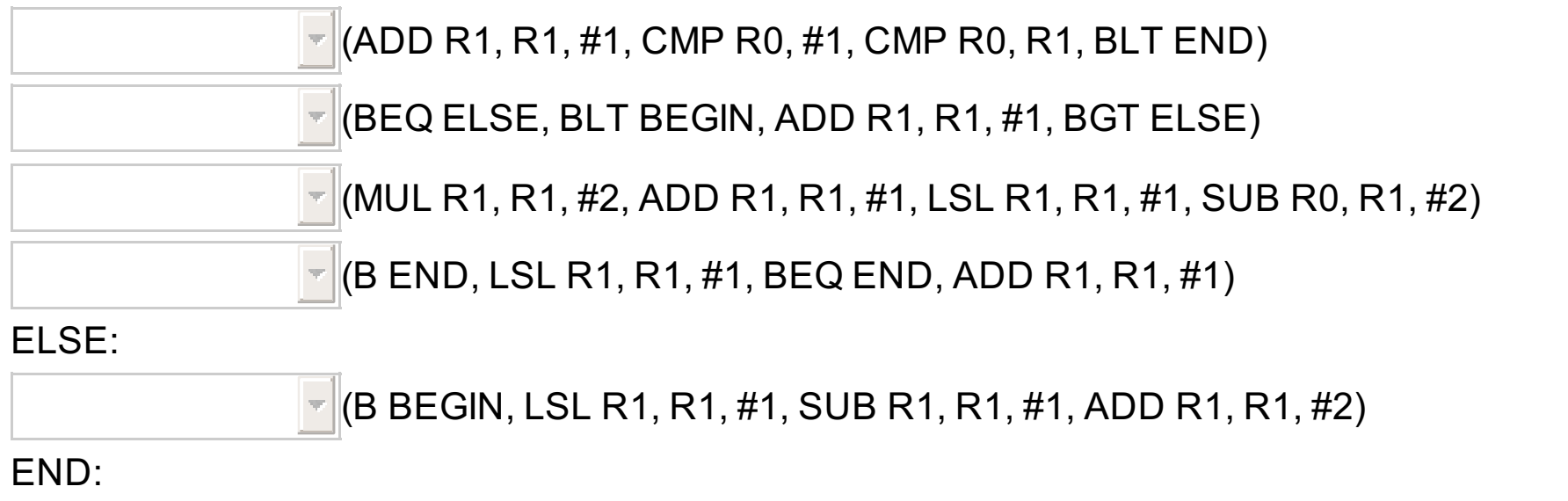

## **<sup>14</sup> Assemblerprogrammering 2**

Vi ønsker å oversette følgende program til ARM assembler. Du kan anta at '*g*' ligger i '*R0*' og '*h*' ligger i '*R1*'. Vi antar videre at det eksisterer 'labels' vi kan bruke i hoppinstruksjoner.

```
if(g < 2) {
   h = h + 1;
\} else \{h = h * 2;
ł
```
## **Fyll inn tallet under for å besvare spørsmålet:**

Hvis vi bruker betingetkjøring ('Conditional Execution'), hva er minimum antall instruksjoner vi trenger for å

oversette programmet til assembler:

## **<sup>15</sup> Maskinkode**

Dekod følgende instruksjon og velg det alternativet som er riktig.

## $0xE2821010$

## **Velg ett alternativ**

- Instruksjonen er betinget på likhet (f.eks. 'BEQ')
- Instruksjonen vil sette 'Conditional Flags'
- Instruksjonen bruker **ikke** en immediate
- Instruksjonen er 'Data Processing'
- Instruksjonen er ugyldig

## **<sup>16</sup> Prosessorytelse**

Hvilken av alternativene er den beste måten å vurdere ytelsen til en prosessor? **Velg ett alternativ**

- Ved å beregne hvor mange instruksjoner prosessoren klarer å utføre iløpet av en bestemt tid.
- Beregnes ved å gange den gjennomsnittlige CPI'en med klokkehastigheten.
- Vi kan benytte benchmarks som måler visse aspekter av ytelsen.
- Ytelsen bestemmes kun av klokkehastigheten.
- Ved å sammenligne klokkehastigheten med strømforbruket.

## **<sup>17</sup> Mikroarkitektur flervalg**

Hvorfor er en pipeline prosessor raskere enn en multicycle prosessor? **Velg ett alternativ**

- Vi kan benytte oss av *data forwarding* for å slippe å vente på ALU operasjoner.
- Vi kan benytte oss av en raskere klokkehastighet.
- Vi slipper å bruke tilstandmaskiner for å få riktig kontrollsignaler.
- Multicycle vil typisk kjøre saktere grunnet *stall* og *hazards*.
- Vi får utført flere instruksjoner på samme tid.

## **<sup>18</sup> Hvor får vi hazard?**

Gitt følgende ARM-assemblerprogram:

ADD R0, R4, R5 ADD R1, R6, R5 SUB R7, R0, R5 AND R6, R6, R0 ORR R4, R6, R5

- Data hazard i sykel 3.  $\Box$
- Data hazard i sykel 4.  $\Box$

Data hazard i sykel 5.

- Data hazard i sykel 6.  $\Box$
- $\Box$  Data hazard i sykel 7.
- Data hazard i sykel 8.  $\Box$

Hvor oppstår det *data hazard* under kjøring av dette programmet? Anta en 5-stegs pipelinet prosessor som illustrert under (tilsvarende som i boka), men uten noen form for hazard-håndtering. Du skal ikke foreta noen *stall*, men kun lokalisere hvor hazard vil oppstå. Her skriver vi til registerfilen i første halvdel av klokkeperioden, og leser av i andre halvdel av klokkeperioden.

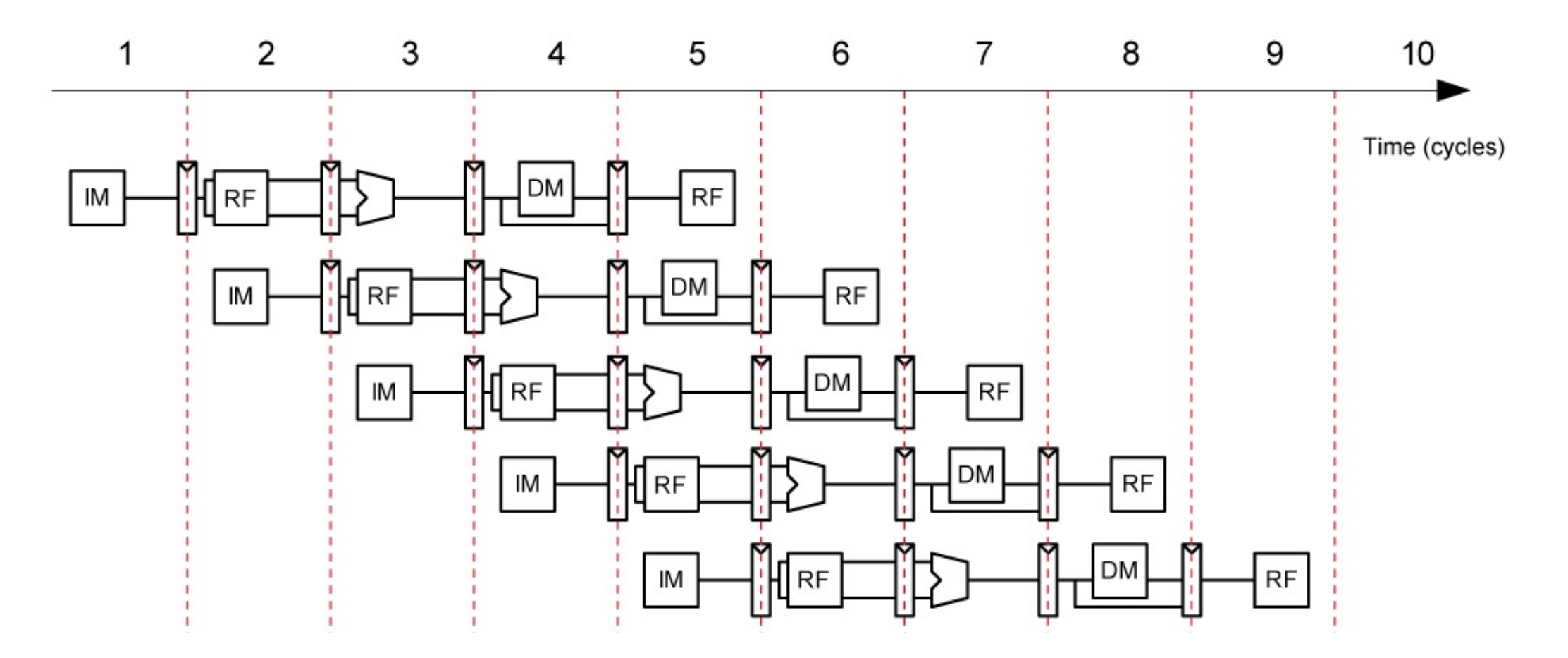

#### **Angi de to stedene vi får data hazard.**

## **<sup>19</sup> CPI og pipeline**

Hvorfor får vi ikke en CPI på 1 når vi benytter oss av en standard pipeline prosessor? (CPI = Cycles Per Instructions)

**Velg ett alternativ**

- Vi trenger mer funksjonalitet og kontroll-logikk som øker CPI'en.
- Grunnet data hazards og control hazards.
- Grunnet data forwarding.
- **G** Grunnet pipeline/sequencing overhead.
- Siden instruksjonene er delt opp i mindre deler, får vi bare utført en liten del i løpet av en klokkeperiode.

# **<sup>20</sup> CPI til forskjellige mikroarkitektur design**

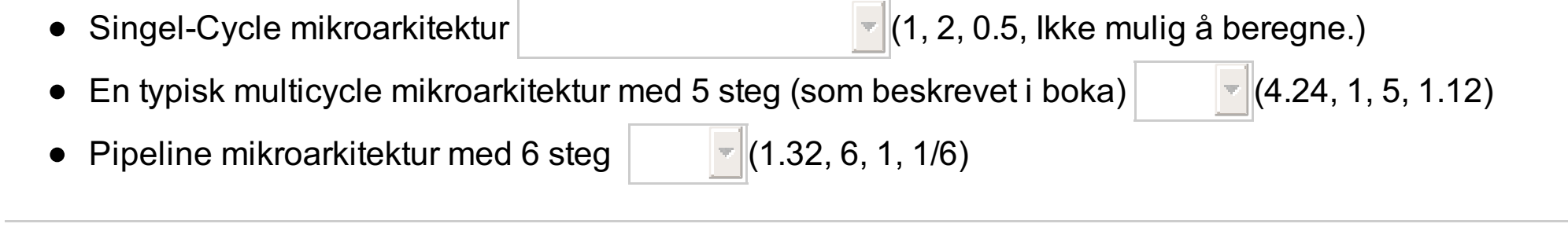

Hva er fornuftige CPI beregninger for følgende mikroarkitekturer?

## **<sup>21</sup> Cache oppbygning**

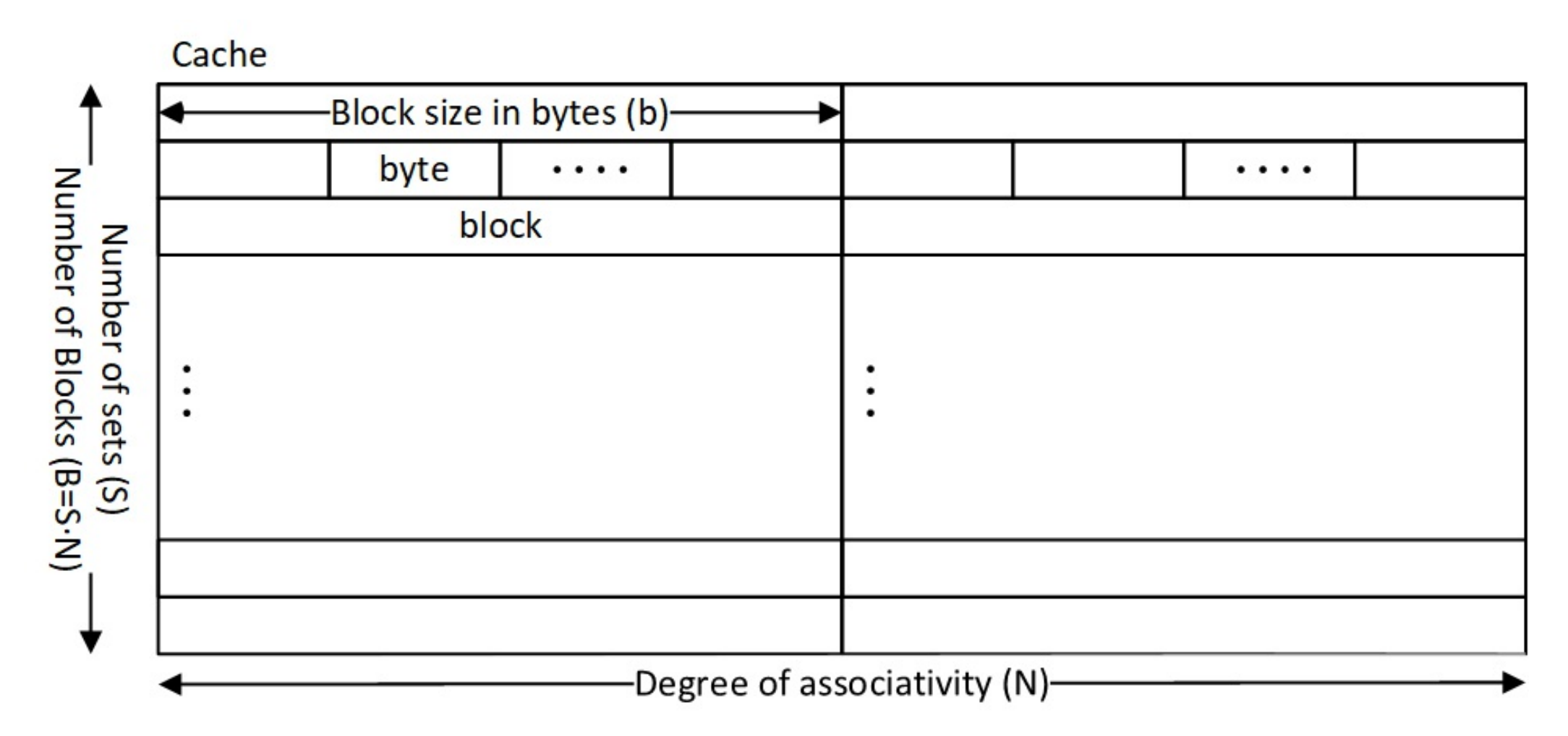

Figuren over viser en generisk cache.

Til et fysisk minne på 16MB bruker vi en direkte-mappet cache (N=1) med blokkstørrelse på fire ord, fire byte per ord, og kapasitet på 4kB. Hver byte i minnet har en egen addresse.

 $2<sup>4</sup>$  $2^{8}$ <sup>8</sup> 2 <sup>20</sup> 2  $2^{12}$ 24

#### $\circ$  $\circ$   $\circ$   $\circ$  $\bigcirc$

a) Hvor mange bit trenger adresser i det fysiske minnet?

#### **Velg ett alternativ**

b) Hvor mange set vil cachen ha?

### **Velg ett alternativ**

c) Hvor mange bit trenger adresse-tagene til cachen?

### **Velg ett alternativ**

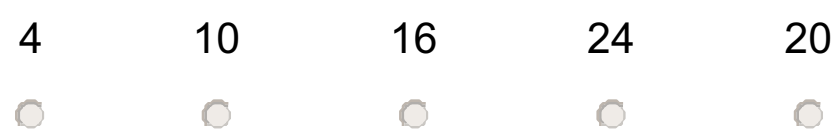

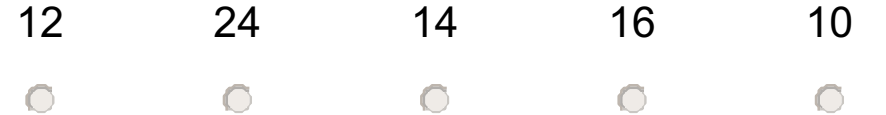

## **<sup>22</sup> Cache miss**

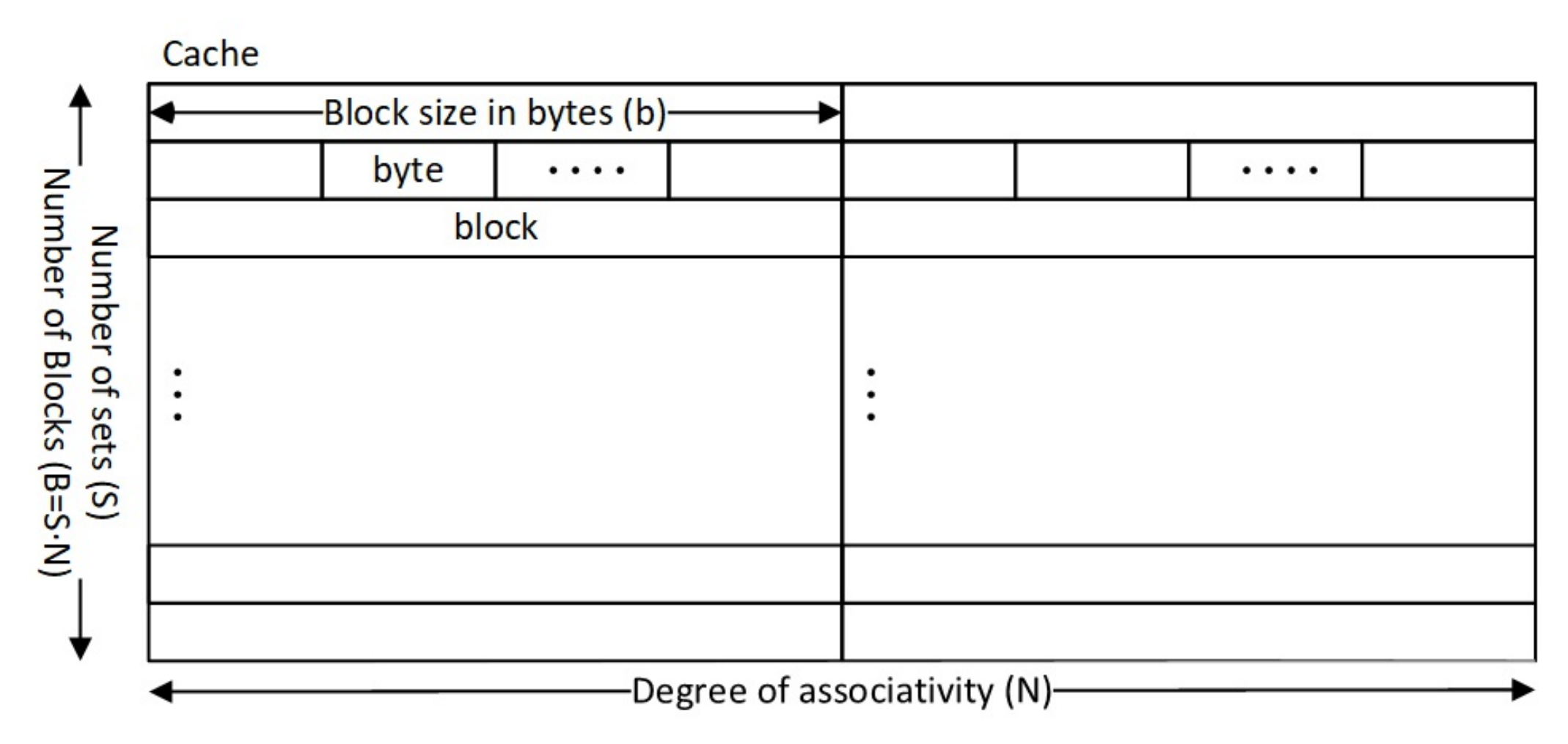

Figuren over viser en generisk cache. Til et fysisk minne på 16MB bruker vi en direkte-mappet cache (N=1) med blokkstørrelse på fire ord, fire byte per ord, og kapasitet på 4kB. Hver byte i minnet har en egen adresse.

Vi kjører assembly-koden som vist under:

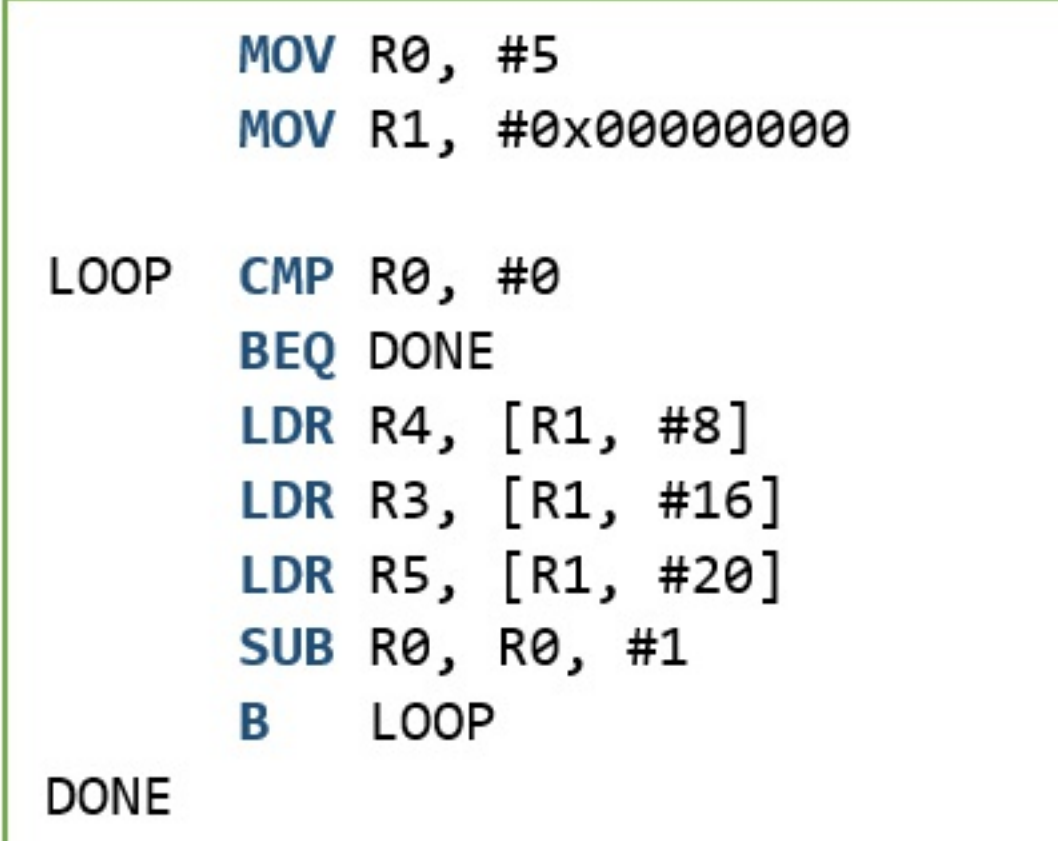

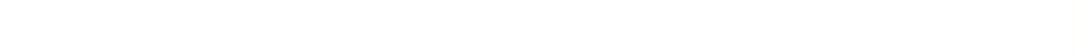

a) Hvor mange tvungne miss («compulsory misses») blir det med denne koden? **Velg ett alternativ**

b) Hva blir miss raten når vi kjører denne koden?

#### **Velg ett alternativ**

Vi endrer til ny kode, som vist under:

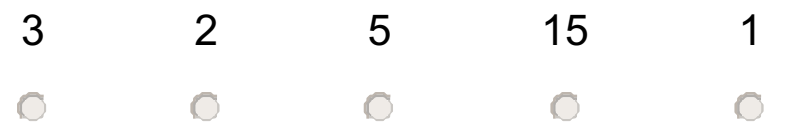

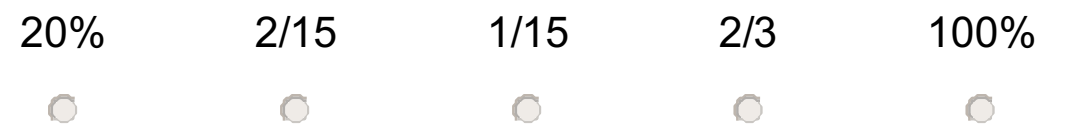

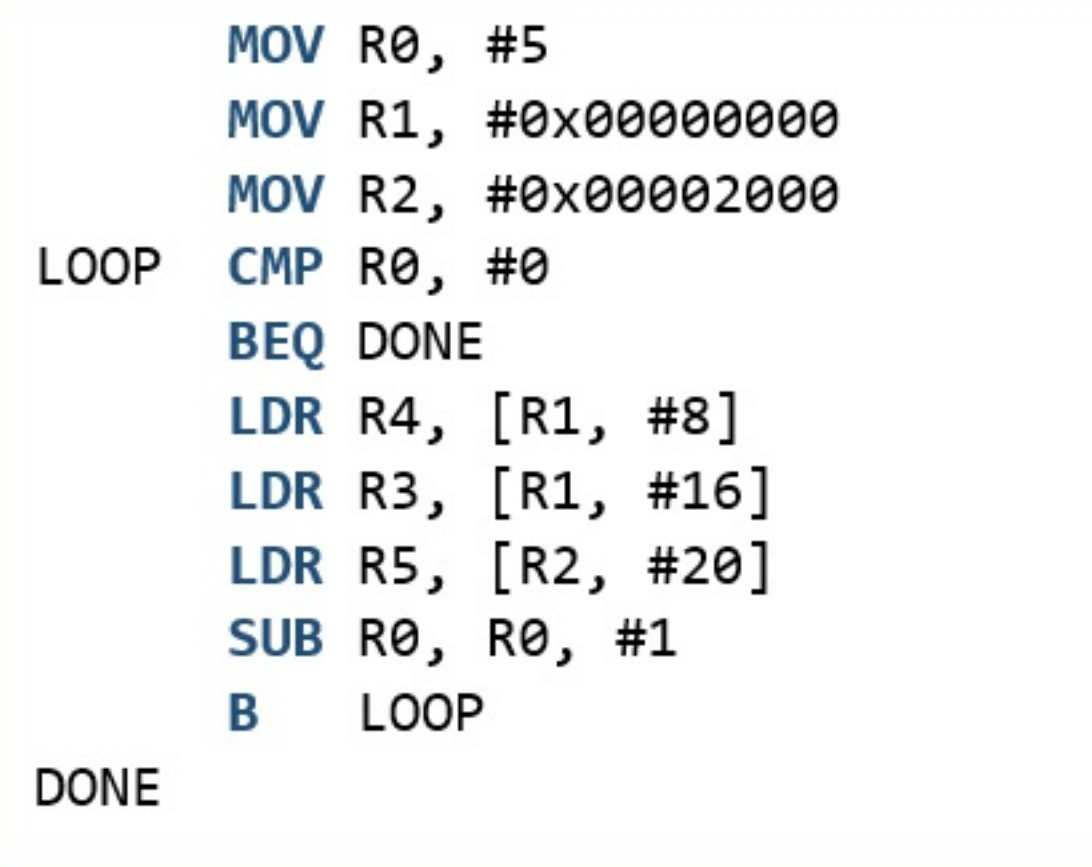

c) Hva blir miss raten med den nye koden? **Velg ett alternativ**

Vi bytter cachen til en (N=2) 2-way set associative cache med blokkstørrelse på 4 ord og samme totale kapasitet.

d) Hva blir miss raten til den siste koden med det nye cache-systemet?

## **Velg ett alternativ**

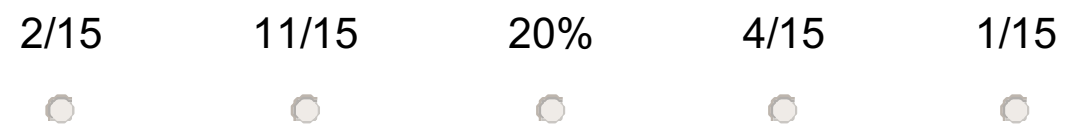

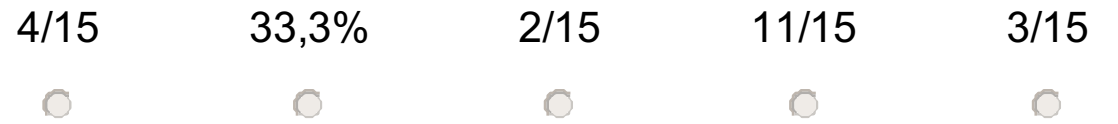

## **<sup>23</sup> Virtuelt minne**

Hvilket av følgende utsagn er korrekt om virtuelt minne?

## **Velg ett alternativ**

- Cacher lagrer bare virtuelle adresser
- Den som programmerer må alltid kjenne den fysiske minneadressen
- Kompilatorer og assembler-programmerere trenger ikke å holde styr på virtuelle adresser
- Virtuelle adresser kan brukes til å hindre at to programmer får tilgang til samme fysiske adresse
- Virtuelle adresser gir programmer alltid tilgang til samme fysiske adresse

**Question 13** Attached

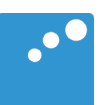

# $\Box$

#### **Data-processing instructions**

| Name |                              | Description                                  | Operation                                  |
|------|------------------------------|----------------------------------------------|--------------------------------------------|
|      | ADD Rd, Rn, $Src2$ Add $(+)$ |                                              | $Rd = Rn + Src2$                           |
|      |                              | SUB Rd, Rn, Src2 Subtract $(-)$              | $Rd = Rn - Src2$                           |
|      |                              | AND Rd, Rn, Src2 Bitwise AND $(x)$           | $Rd = Rn \& Src2$                          |
|      |                              | ORR Rd, Rn, Src2 Bitwise OR $($  )           | $Rd = Rn$   Src2                           |
|      |                              | EOR Rd, Rn, Src2 Bitwise Exclusive OR $(2)$  | $Rd = Rn \hat{\sigma}$ Src2                |
|      |                              | BIC Rd, Rn, Src2 Bitwise Clear               | $Rd = Rn \& \sim$ Src2                     |
|      |                              | MVN Rd, Rn, Src2 Bitwise NOT $(\sim)$        | $Rd = \gamma Rn$                           |
|      | LSL Rd, Rn, Src2             | Logical Shift Left $(\le)$                   | $Rd = Rn \ll Src2$                         |
|      |                              | LSR Rd, Rn, Src2 Logical Shift Right $(\gg)$ | $Rd = Rn \gg Src2$                         |
|      | MOV Rd, Src2                 | Move $(=)$                                   | $Rd = Src2$                                |
|      | CMP Rd, Src2                 | Compare                                      | Set flags (see below) based on $Rd - src2$ |

*Remember that we can also set condition flags by appending an S to the end of our Data-processing instructions.*

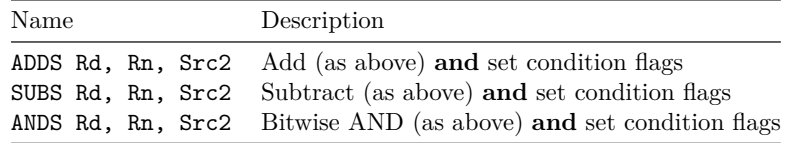

#### **Multiply instructions**

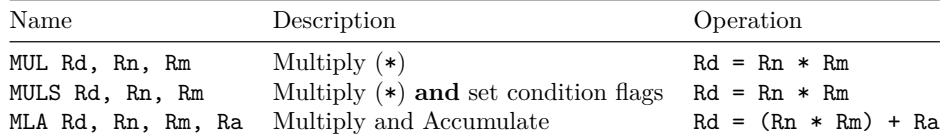

#### **Memory instructions**

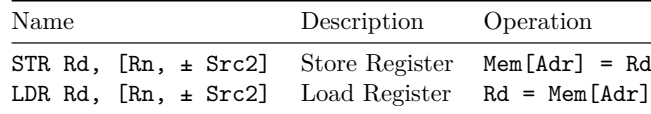

#### **Branch instructions**

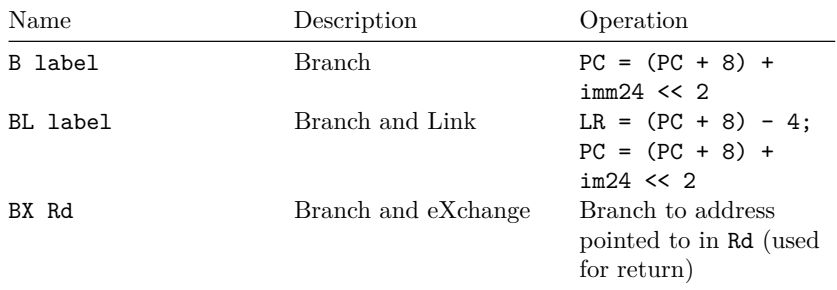

#### **Condition flags**

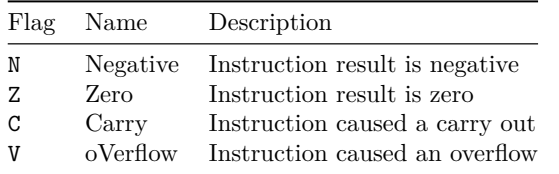

#### **Condition mnemonics**

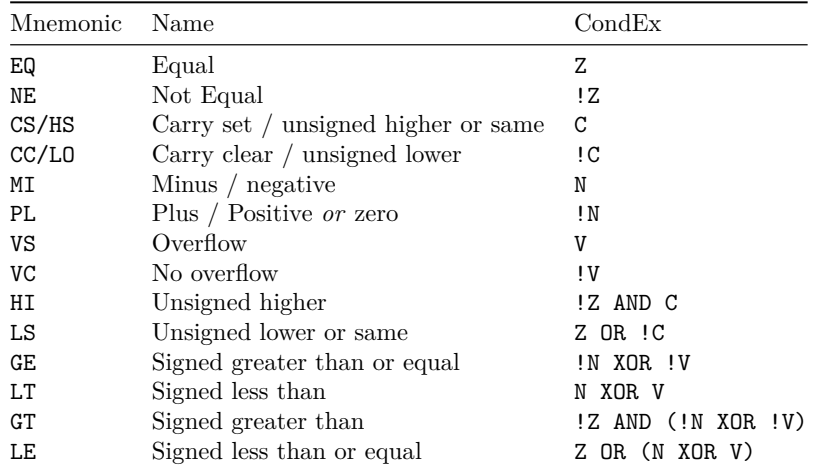

**Question 14** Attached

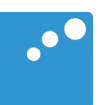

# $\Box$

#### **Data-processing instructions**

| Name |                              | Description                                  | Operation                                  |
|------|------------------------------|----------------------------------------------|--------------------------------------------|
|      | ADD Rd, Rn, $Src2$ Add $(+)$ |                                              | $Rd = Rn + Src2$                           |
|      |                              | SUB Rd, Rn, Src2 Subtract $(-)$              | $Rd = Rn - Src2$                           |
|      |                              | AND Rd, Rn, Src2 Bitwise AND $(x)$           | $Rd = Rn \& Src2$                          |
|      |                              | ORR Rd, Rn, Src2 Bitwise OR $($  )           | $Rd = Rn$   Src2                           |
|      |                              | EOR Rd, Rn, Src2 Bitwise Exclusive OR $(2)$  | $Rd = Rn \hat{\sigma}$ Src2                |
|      |                              | BIC Rd, Rn, Src2 Bitwise Clear               | $Rd = Rn \& \sim$ Src2                     |
|      |                              | MVN Rd, Rn, Src2 Bitwise NOT $(\sim)$        | $Rd = \gamma Rn$                           |
|      | LSL Rd, Rn, Src2             | Logical Shift Left $(\le)$                   | $Rd = Rn \ll Src2$                         |
|      |                              | LSR Rd, Rn, Src2 Logical Shift Right $(\gg)$ | $Rd = Rn \gg Src2$                         |
|      | MOV Rd, Src2                 | Move $(=)$                                   | $Rd = Src2$                                |
|      | CMP Rd, Src2                 | Compare                                      | Set flags (see below) based on $Rd - src2$ |

*Remember that we can also set condition flags by appending an S to the end of our Data-processing instructions.*

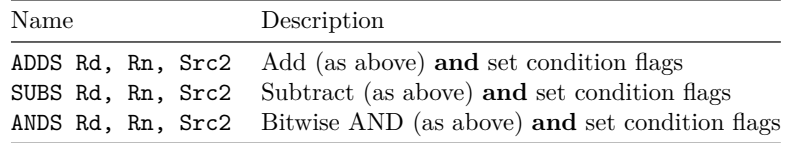

#### **Multiply instructions**

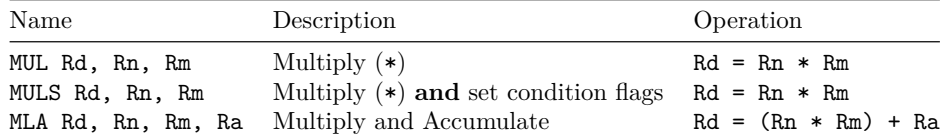

#### **Memory instructions**

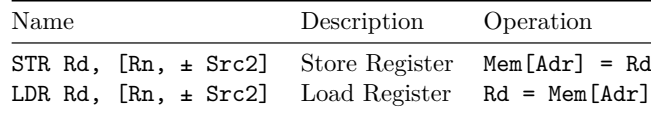

#### **Branch instructions**

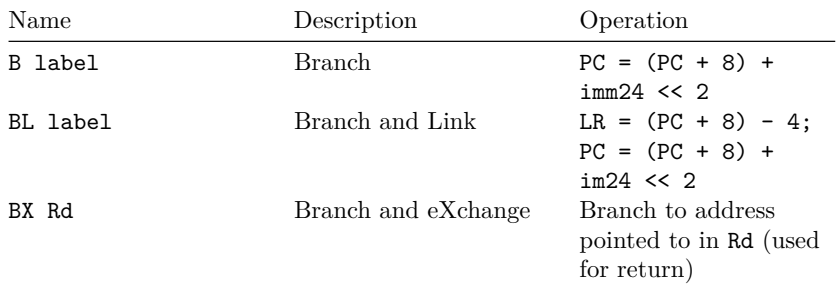

#### **Condition flags**

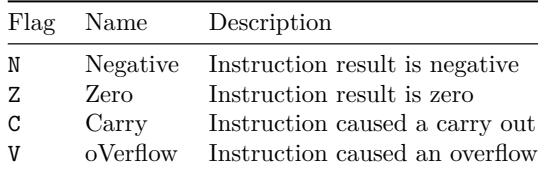

#### **Condition mnemonics**

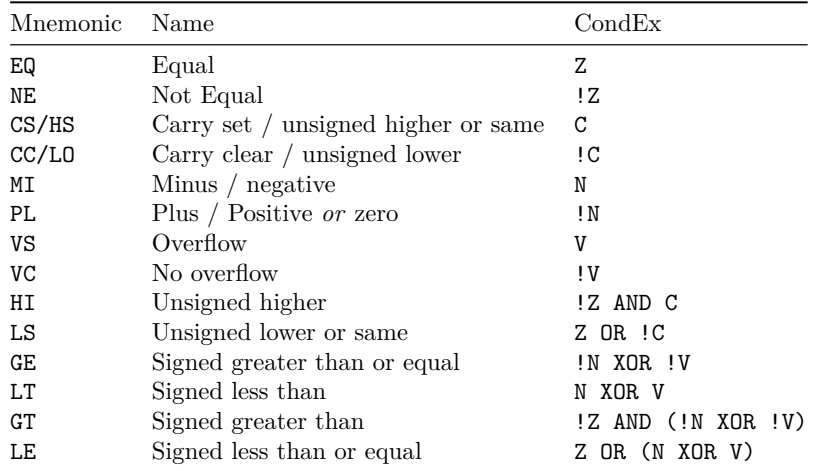

**Question 15** Attached

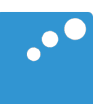

# $\Box$

#### **Maskinkodevedlegg**

#### **Betingetkjøring mnemonics**

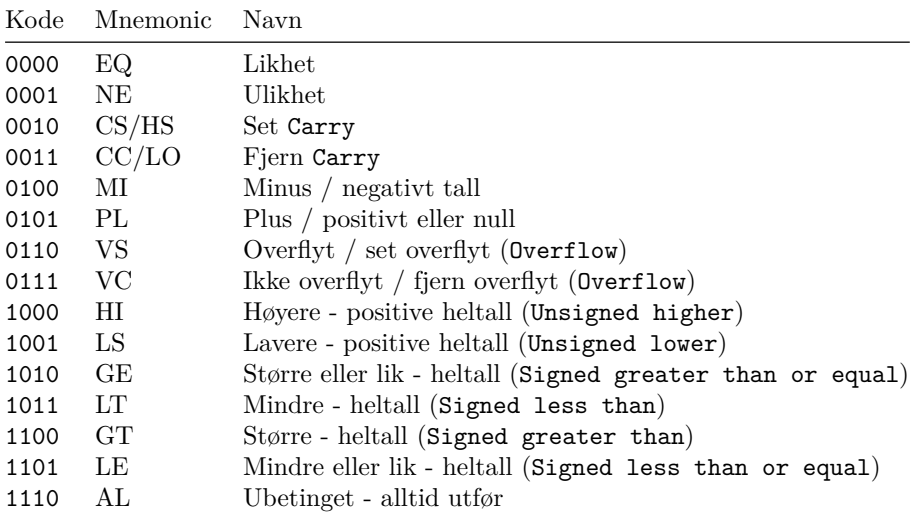

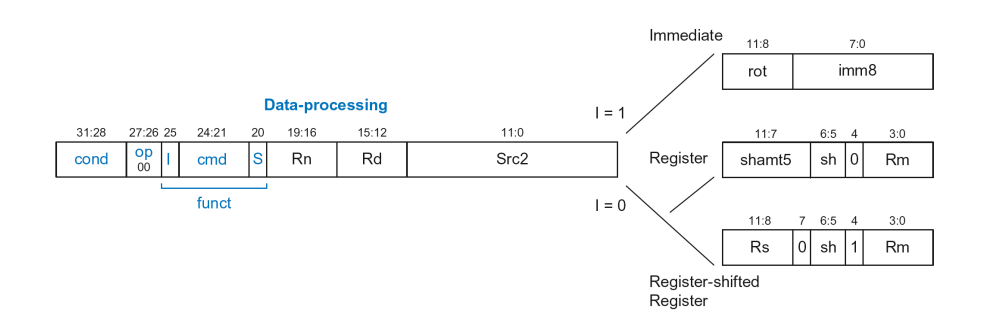

Figure 1: Data processing instruction format

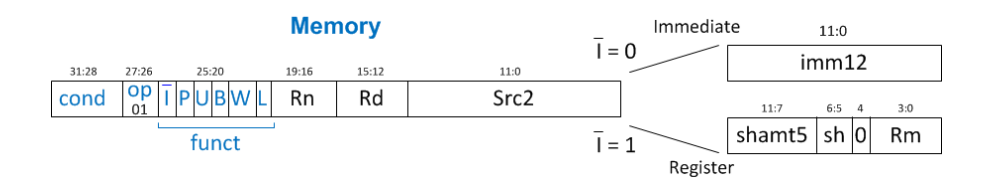

Figure 2: Memory processing instruction format

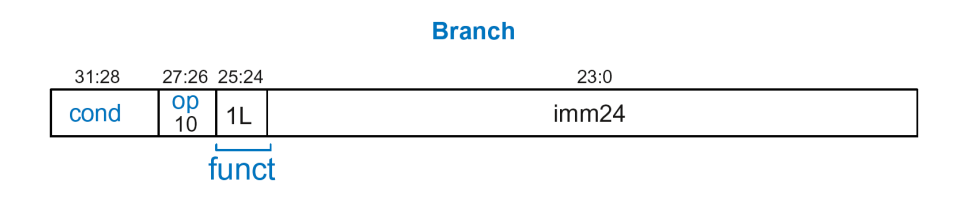

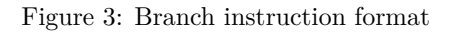

**Question 4** Attached

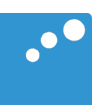

# $\Box$

## Theorems

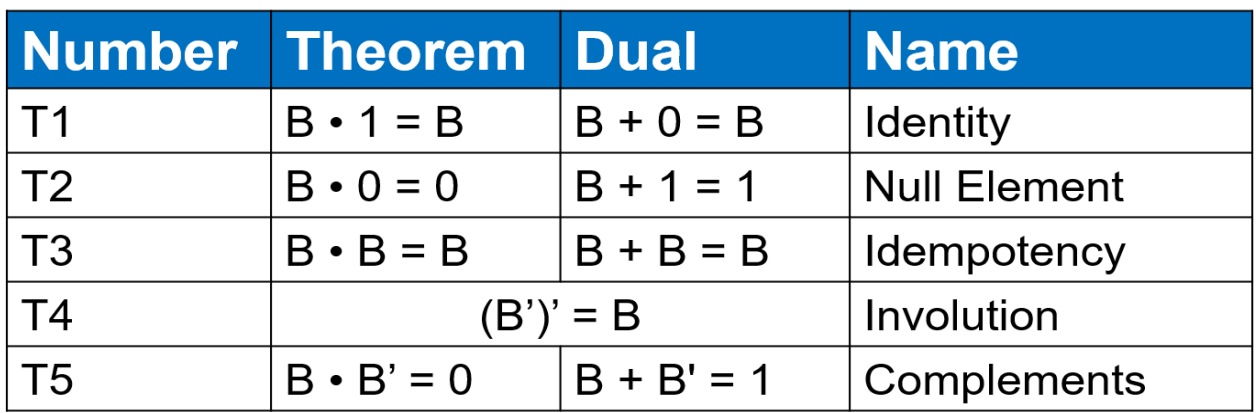

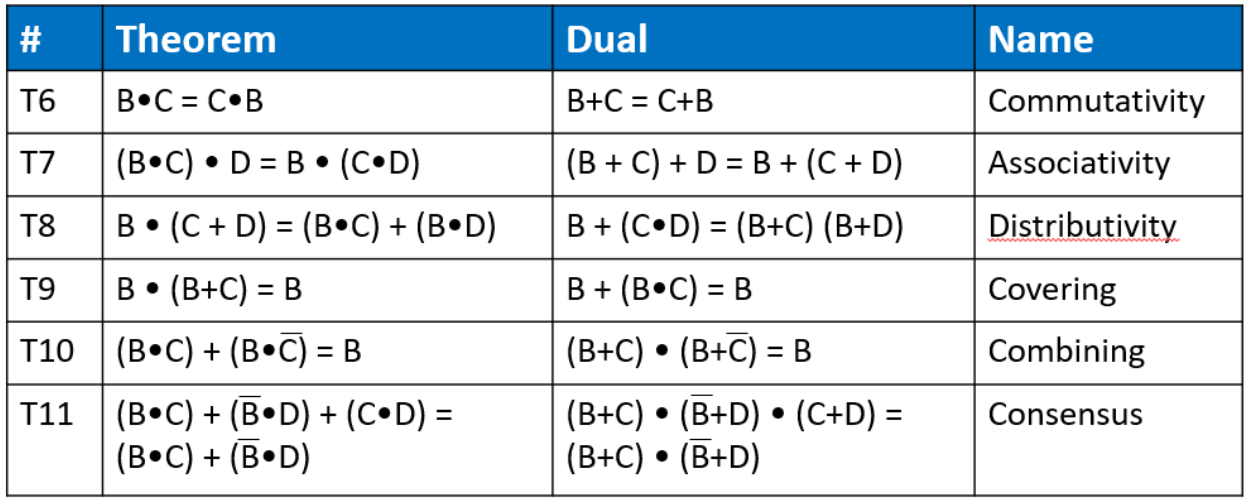

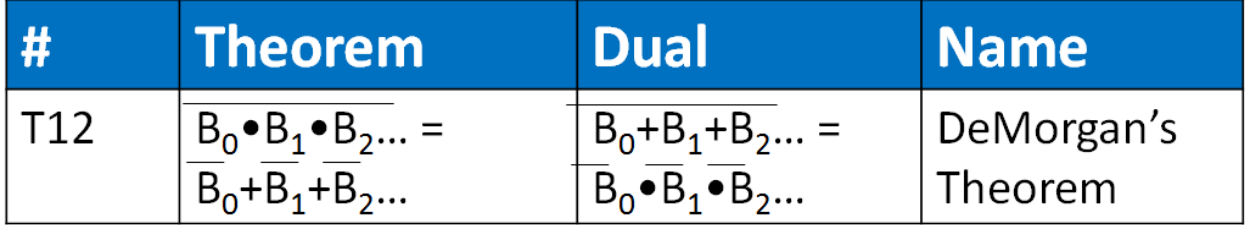

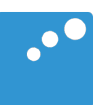

# $\Box$

```
library IEEE;
  use IEEE.std_logic_1164.all;
-- Entity 
entity nut_cracker is
<alternativ>
```
**end entity** nut\_cracker;

```
A1: 
  port(
 button : in std_logic; 
 press, release : out std_logic
 );
A2:
  port(
 clk : signal; 
 reset : signal; 
 button : signal; 
 press : signal
    );
A3:
  port(
     clk, reset : out std_logic;
     press, button : in std_logic
    );
A4:
  port(
 clk : in std_logic; 
 reset : in std_logic; 
 button : in std_logic; 
 press : out std_logic
    ); 
A5:
  port(
                    clk, reset : in signal; 
      reset button, release : out signal
    );
```

```
-- Declarations
architecture rtl of nut_cracker is
    type state type is (s ready, s press, s release);
  signal current_state, next_state: state_type;
Begin
-- Clocked process 
<alternativ>
 \Delta1 ·
    process (clk, reset) is
    begin
      if reset = '1' then
        current_state <= s_ready;
       elsif rising_edge(clk) then
        current_state <= next_state;
       end if;
    end process; 
 A2:
    process (clk) is
    begin
      if clk = 1 then
        current_state <= next_state;
       end if;
    end process;
 A3:
    process (current_state) is
    begin
      if reset = '1' then
       current state \leq s ready;
       elsif rising_edge(clk) then
        current_state <= next_state;
       end if;
    end process;
 A4:
    process (clk, reset) is
    begin
      if reset = '1' then
```
 s\_ready <= current\_state; s\_press <= next\_state; **elsif rising\_edge**(clk) **then** s\_press <= current\_state;  $s$  release  $\leq$  next state;

 **end if**; **end process**;

 **process** (clk, reset) **is**

**if** reset = '1' **then**

**elsif** clk(1) **then**

 **elsif** clk(3) **then** next\_state <= s\_ready;

 **end if**; **end process**;

current\_state <= s\_ready;

 next\_state <= s\_press; **elsif** clk(2) **then**

next\_state <= s\_release;

A5:

**begin**

-- State machine process **process**(**all**) **is begin** <alternativ> **end process**;

```
A1:
     case s_ready is
       when current_state => 
         if button then s_press;
         else s_ready;
         end if;
       when next_state =>
        if button then s release;
         else s_ready;
       when others => s_ready; 
     case s_press is
       when current_state => 
         if button then s_press;
         else s_release;
         end if;
       when next_state =>
         if button then s_ready;
         else s_release;
       when others => s_ready;
     end case;
A2: 
     case current_state is
       when s_ready => 
         if button then
           next_state => s_press;
         else 
           next_state => s_ready;
         end if;
       when s_press => 
         next_state => s_release;
      when s release =>
         if button then
           next_state => s_release;
         else 
           next_state => s_ready;
         end if;
       when others => next_state <= s_ready; 
     end case;
A3:
     current_state <= next_state; 
A4:
     case current_state is
      when s_ready =>
        release \leftarrow '1';
         if button then
          next state => s press; else 
           next_state => s_ready;
         end if;
       when s_press => 
        press \leftarrow '1'; next_state => s_release;
       when others => next_state <= s_ready; 
     end case;
A5:
     case state_type is
      when s<sub>ready</sub> =>
         if button then s_press;
         else s_ready;
         end if;
       when s_press => s_release;
       when s_release =>
         if button then s_release;
         else s_ready;
         end if;
      when others => s_ready;
     end case;
```
-- Combinatorial output <alternativ> **end architecture** rtl;

```
A1:
 press when s_press;
 release when s_release;
A2:
 if button then press <= '1';
 else press <= '0';
A3:
 press <= '1' when (current_state = s_press);
 release <= '1' when (current_state = s_release);
A4:
  current_state <= next_state; 
A5:
  press <= '1' when current_state = s_press else '0';
```